## Comp 311 Functional Programming

Nick Vrvilo, Two Sigma Investments Robert "Corky" Cartwright, Rice University

October 30, 2018

### Announcements

- Homework 3 is due before class on Thursday
- Midterms were handed back after last class

- Sometimes there are situations in which we need to process expressions in a small ad-hoc language
	- Configuration files for your program
	- An input language to your program such as search queries

- Options:
	- Roll your parser
		- Requires significant expertise and time
	- Use a parser generator (ANTLR)
		- Many advantages but also requires learning and wiring up a new tool into your program

- Another option:
	- Define an *internal domain-specific language*
	- Consists of a library of *parser combinators:*
		- Scala functions and operators that serve as the building blocks for parsers

• Each combinator corresponds to one *production* of a context-free grammar

```
expr ::= term \{ "+" term | "-" term}.
  term ::= factor \{ "*" factor | "/" factor}.
factor ::= floatingPointNumber | "(" expr ")".
```
expr ::= term  ${\' +''$  term | "-" term}. term ::=  $factor {$ "\*" factor | "/" factor}. factor ::= floatingPointNumber | "(" expr ")".

*Denotes definition of a production*

```
expr ::= term \{"+" term, "-" term}.
  term ::= factor \{ "*" factor \int "/" factor}.
factor ::= floatingPoint\text{Number} | "(" expr ")".
                 Denotes alternatives
```
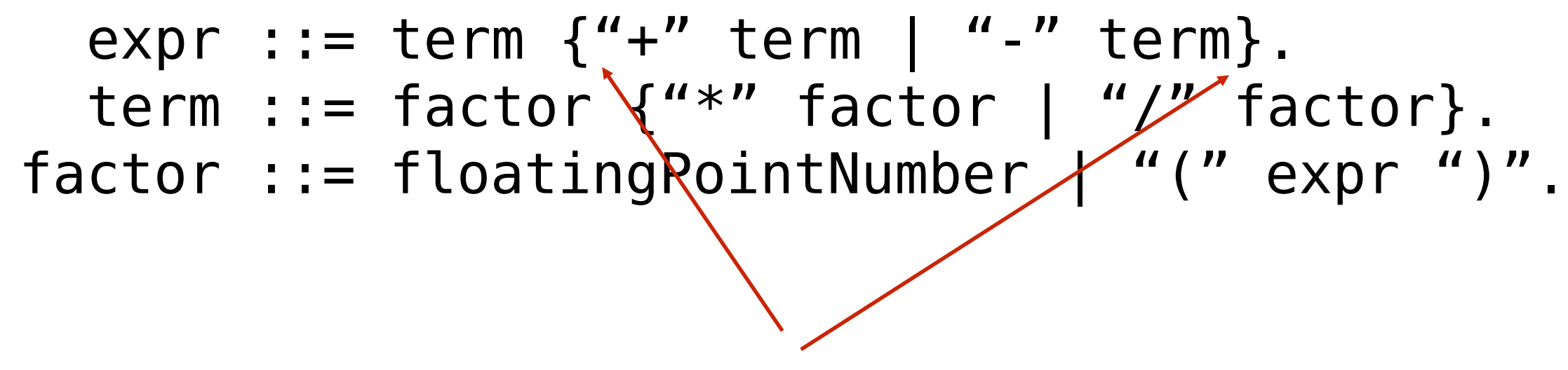

*Denotes zero or more repetitions*

```
expr ::= term \{ "+" term | "-" term}.
 term ::= factor \{"*" factor | "/" factor}.
factor ::= floatingPointNumber | "(" expr ")".
```
*Square brackets [ ] denote optional occurrences (not used here).*

#### Example Arithmetic Expression

 $2 * 3 + 4 * 5 - 6$ 

### A Formal Grammar for Arithmetic Expressions in BNF

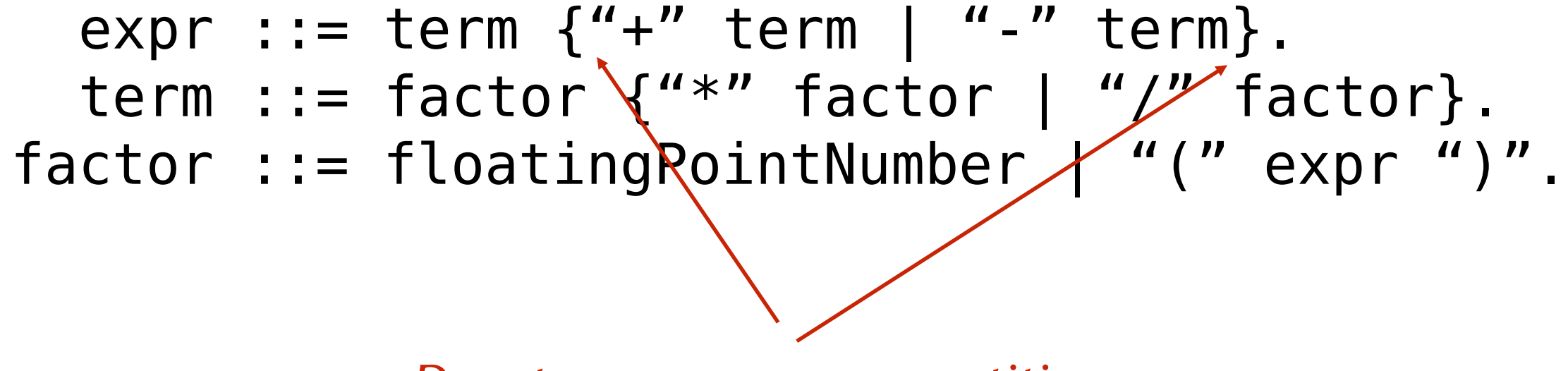

*Denotes one or more repetitions*

### Example Arithmetic Expression

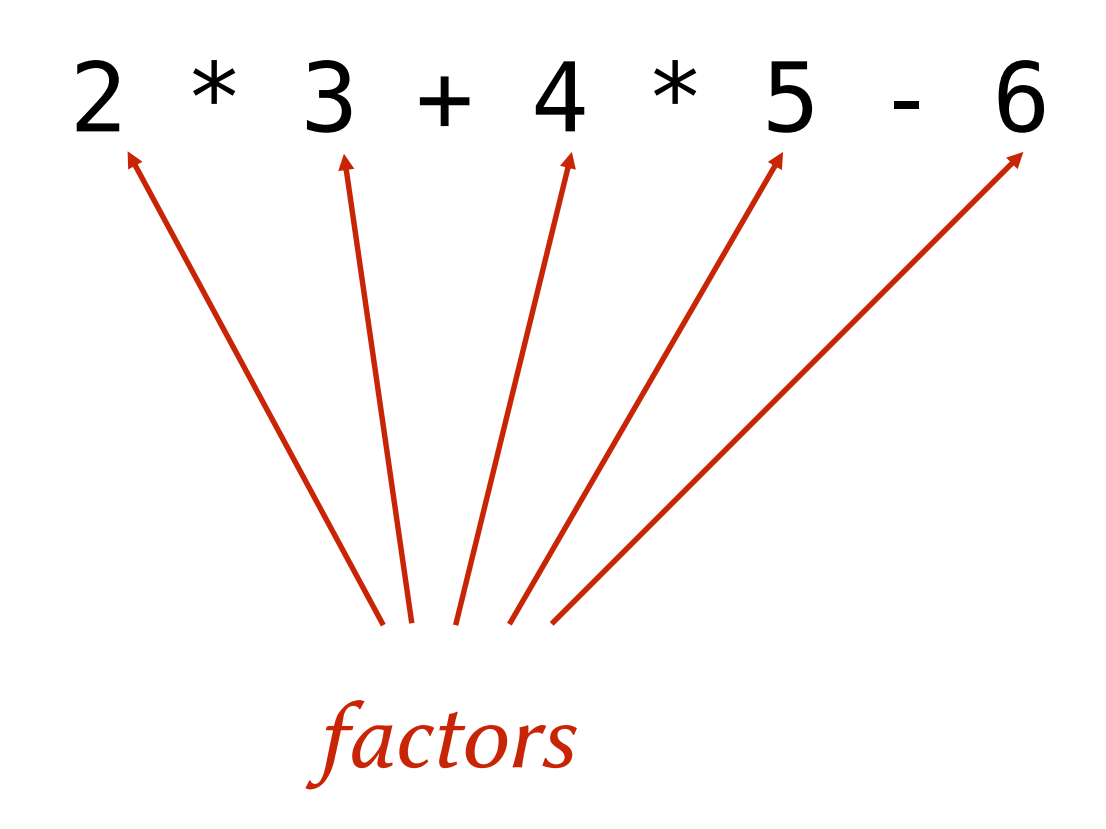

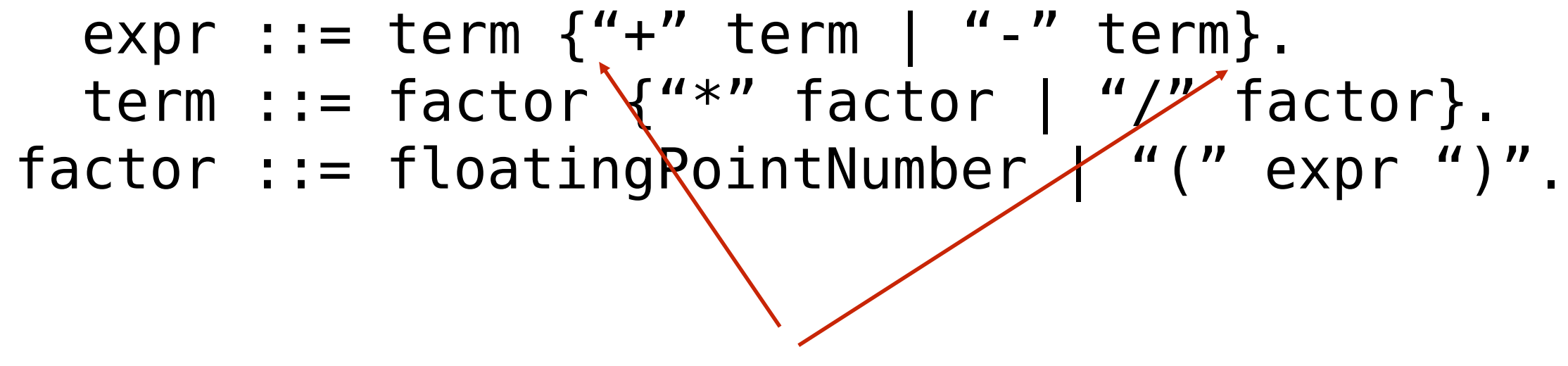

*Denotes one or more repetitions*

### Example Arithmetic Expression

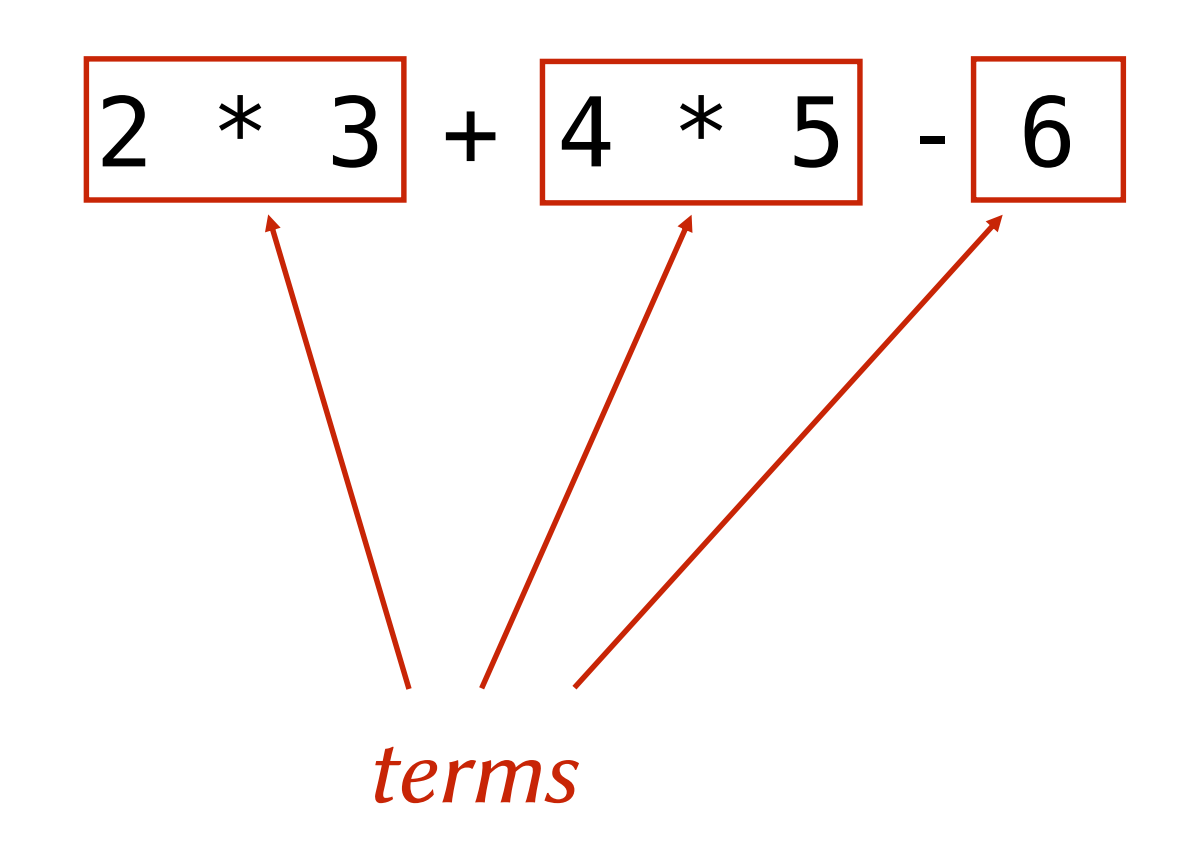

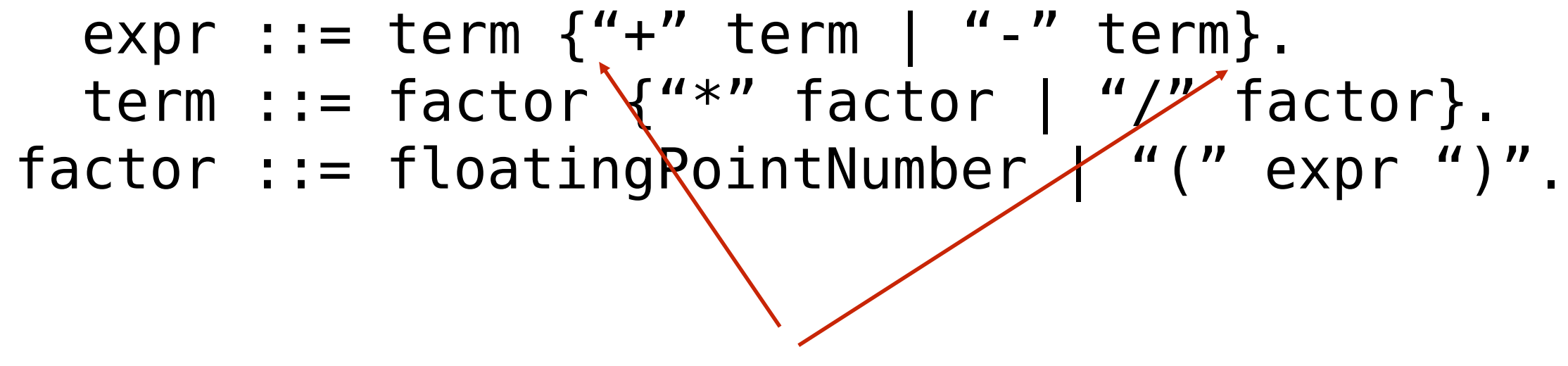

*Denotes one or more repetitions*

### Example Arithmetic Expression

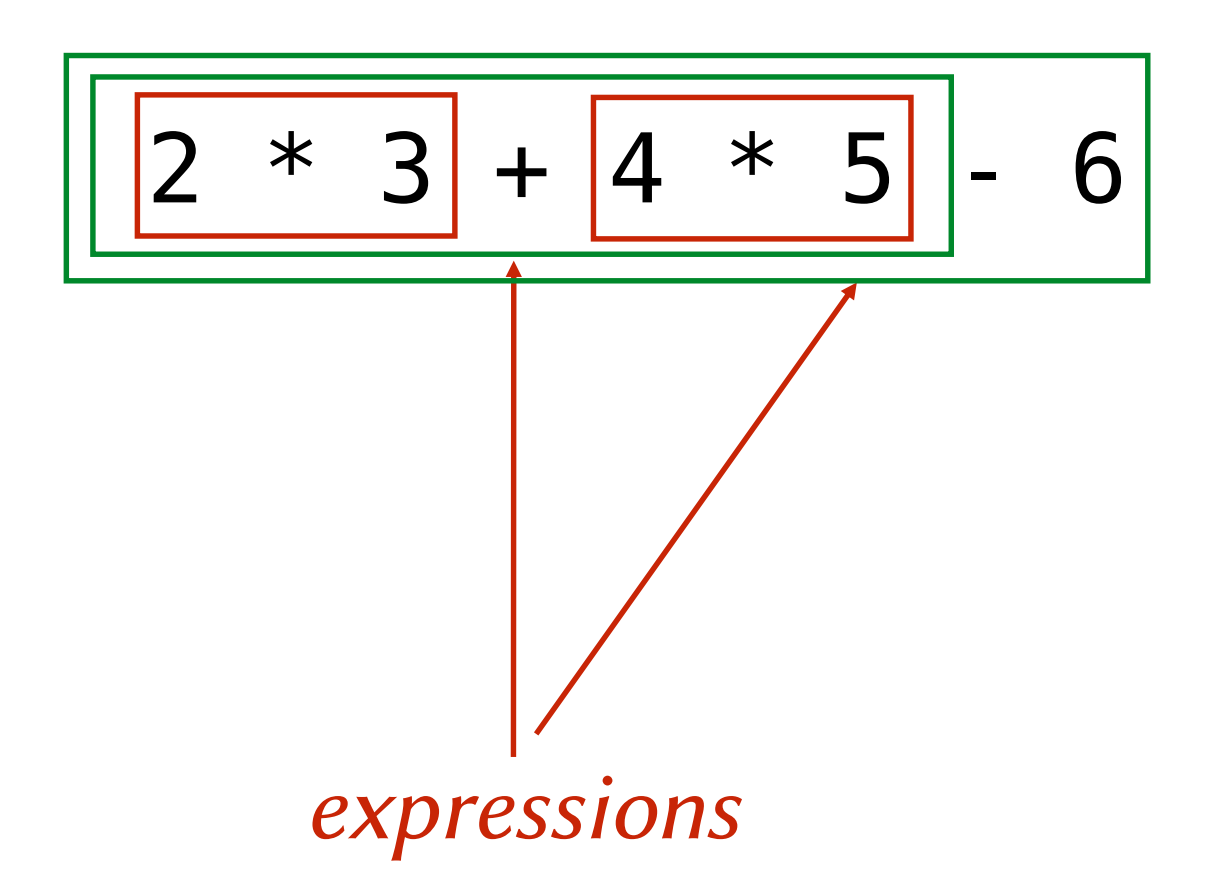

### This Grammar Encodes Operator Precedence

- Expressions contain terms
- Terms contain factors
- Factors only contain expressions if they are enclosed in parentheses

import scala.util.parsing.combinator.

```
class Arith extends JavaTokenParsers {
 def expr: Parser[Any] = term~rep("+"~term | "-"~term)
 def term: Parser[Any] = factor~rep("*"~factor | "/"~factor)
 def factor: Parser[Any] = floatingPointNumber | "("~expr~")"
}
```
import scala.util.parsing.combinator.

```
class Arith extends JavaTokenParsers {
  def expr: Parser[Any] = term~rep("+"~term | "-"~term)
  def term: Parser[Any] = factor~rep("*"~factor | "/"~factor)
 def factor: Parser[Any] = floatingPointNumber | "("~expr~")"
}
          A parser for floating point numbers inherited from
                        JavaTokenParsers.
```
import scala.util.parsing.combinator.

```
class Arith extends JavaTokenParsers {
 def expr: Parser[Any] = term~rep("+"~term | "-"~term)
 def term: Parser[Any] = factor-rep("*"~factor | "/"~factor)
 def factor: Parser[Any] = floatingPointNumber | "("~expr~")"
}
```
*A combinator that takes two parsers and returns a new parser that first applies the left parser to its input, then its right to whatever remains.*

import scala.util.parsing.combinator.

```
class Arith extends JavaTokenParsers {
  def expr: Parser[Any] = term~rep("+"~term | "-"~term)
  def term: Parser[Any] = factor~rep("*"~factor | "/"~factor)
 def factor: Parser[Any] = floatingPointNumber | "("~expr~")"
}
```
*This combinator is overloaded so that string arguments are converted to simple parsers that match the string.*

import scala.util.parsing.combinator.

```
class Arith extends JavaTokenParsers {
  def expr: Parser[Any] = term~rep("+"~term | "-"~term)
  def term: Parser[Any] = factor~rep("*"~factor | "/"~factor)
 def factor: Parser[Any] = floatingPoiptNumber | "("~expr~")"
}
```
*A combinator that takes two parsers and returns a new parser that first applies the left parser to its input, and returns the result, unless the left parser fails (then it applies the right parser).*

import scala.util.parsing.combinator.

```
class Arith extends JavaTokenParsers {
 def expr: Parser[Any] = term~rep("+"~term | "-"~term)
 def term: Parser[Any] = factor\frac{1}{2}rep("*"~factor | "/"~factor)
 def factor: Parser[Any] = floatingPointNumber | "("~expr~")"
}
```
*A combinator that takes a parser and repeatedly applies it to the input as many times as possible.*

#### To Convert a Grammar to a Definition with Parser Combinators

- Every production becomes a method
- The result of each method is Parser[Any]
- Insert the explicit operator  $\sim$  between two consecutive symbols of a production
- Represent repetition with calls to the function  $\mathsf{rep}\mathsf{instead}\ of\ \{\ }$
- Represent repetitions with a separator with calls to the function repsep
- Represent optional occurrences with **Opt** instead of  $\begin{bmatrix} 1 \end{bmatrix}$

## Exercising Our Parser

object ParseExpr extends Arith { def main(args: Array[String]) = {  $println("input: " + args(0))$ println(parseAll(expr, args(0))) } }

### An Example Parse of Grammatical Input

scala edu.rice.cs.comp311.lectures.lecture22.ParseExpr 2\*3+4\*5-6 input: 2\*3+4\*5-6 [1.10] parsed:  $((2 \text{·List}((\ast \text{·}3))) \text{·List}((\ast \text{·}(4 \text{·List}((\ast \text{·}5))))$ ,  $(- \text{·}(6 \text{·List}))))$ 

### An Example Parse of Ungrammatical Input

scala edu.rice.cs.comp311.lectures.lecture22.ParseExpr 2\*3+4\*5-6) -bash: syntax error near unexpected token `)'

### What is Returned from a Parser

- Parsers built from strings return the string (if it matches)
- $\bullet$   $\sim$  combinator returns both results
	- as elements of a case class named  $\sim$
	- (with a toString that places the  $\sim$  infix)
- | combinator returns the result of whichever succeeds
- rep operator returns a list of its results
- opt operator returns an Option of its result

### Transforming the Output of a Parser

- The  $\wedge \wedge$  combinator transforms the result of a parser:
	- Let P be a parser that returns a result of type R
	- Let f be a function that takes an argument of type R

p^^f

• Returns a parser that applies P, takes the result and applies f to it

### Transforming the Output of a Parser

#### floatingPointNumber ^^ ( .toDouble)

### Transforming the Output of a Parser

#### "true"  $\sim$  (x => true)

"true" ^^^ true

## Parsing JSON

- Many processes need to exchange complex data with other processes (often over a network)
- We need a portable way to represent the structure of data so that processes can conveniently send data amongst themselves
- One popular alternative is JSON
	- the Javascript Object Notation

## Parsing JSON

- A JSON object is a sequence of members separated by commas and enclosed in braces
- Each member is a string/value pair, separated by a colon
- A JSON array is a sequence of values separated by commas and enclosed in square brackets

## JSON Example

```
{
 "address book" : {
    "name" : "Eva Luate",
    "address" : {
      "street" : "6100 Main St"
      "city" : "Houston TX",
      "zip" : 77005
    }, 
    "phone numbers": [
      "555 555-5555",
      "555 555-6666"
    ]
  }
}
```
## A Simple JSON Parser

```
class JSON extends JavaTokenParsers {
  def value: Parser[Any] = {
   obj | arr | stringLiteral |
      floatingPointNumber | "null" | "true" | "false"
 }
 def obj: Parser[Any] = "{"~repsep(member, ",")~"}"
 def arr: Parser[Any] = "["~repsep(value, ",")~"]"
 def member: Parser[Any] = stringLiteral~":"~value
}
```
# Mapping JSON to Scala

- We would like to parse JSON objects into Scala objects as follows:
	- A JSON object is represented as a Map[String,Any]
	- A JSON array is represented as a List[Any]
	- A JSON string is represented as a String
	- A JSON numeric literal is represented as a Double
	- The values true, false, null are represented as corresponding Scala values

### Definition of Class ~

case class  $\sim$ [+A, + B](x: A, y: B) { override def toString = "(" + x + "~" + y + ")" }

## Redefining Member

def member: Parser[(String, Any)] = stringLiteral~":"~value ^^ { case  $n$ ~":"~v =>  $(n, v)$  }

### Redefining obj (Attempt 1)

def obj: Parser[Map[String, Any]] = "{"~repsep(member, ",")~"}" ^^ { case "{"~ms~"}" => Map() ++ ms }

## Redefining obj

- We can further improve our definition of obj by using the following parser combinators:
	- $\rightarrow$  like  $\sim$  except that the left result is thrown out
	- $\leq$  like  $\sim$  except that the right result is thrown out

### Redefining obj (Attempt 2)

def obj: Parser[Map[String, Any]] = "{"~>repsep(member, ",")<~"}" ^^ (Map() ++ \_)

### Complete JSON Parser with Mapping

```
class JSON2 extends JavaTokenParsers {
  def obj: Parser[Map[String, Any]] = "{"~>repsep(member, ",")<~"}" ^^
    (Map() ++ _)
  def arr: Parser[Any] = "['->repsep(value, ", ");def member: Parser[(String, Any)] =
    stringLiteral~":"~value ^^
    { case n \sim " : " \sim v \implies (n, v) }
  def value: Parser[Any] = {
    obj |
    arr |
    stringLiteral | 
    floatingPointNumber ^^ ( .toDouble) |
    "null" \wedge^{\wedge} null |
    "true" ^^^ true |
    "false" ^^^ false
  }
```
}

# Parsing a File

```
object JSONParseExpr extends JSON2 {
  def main(args: Array[String]) = {
    val f = Source .fromFile(args(0))try {
      println("input: " + args(0))
      println(parseAll(value, f.reader))
    }
    finally {
      f.close
    }
  }
}
```
## Parsing a File

\$ scala edu.rice.cs.comp311.lectures.lecture22.JSONParseExpr sample.json input: sample.json

[16.1] parsed: Map("address book" -> Map("name" -> "Eva Luate", "address" -> Map("street" -> "6100 Main St", "city" -> "Houston TX", "zip" -> 77005.0), "phone numbers" -> List("555 555-5555", "555 555-6666")))